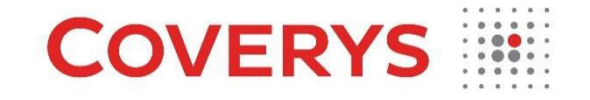

# **COOKIE POLICY**

V2 December 2023

### **Contents**

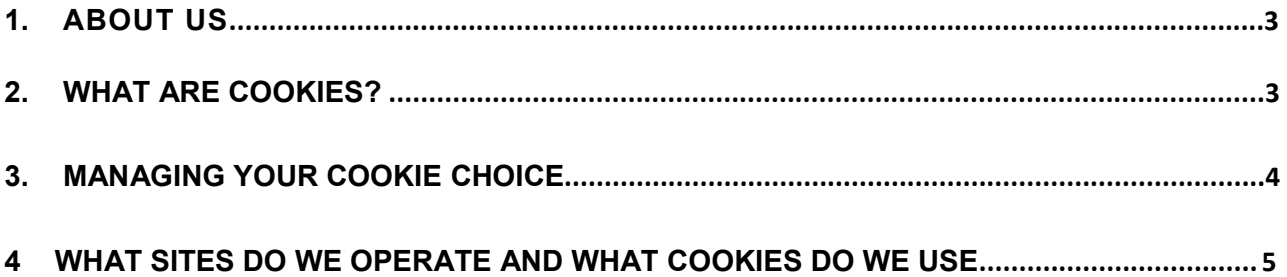

#### **1. About Us**

This Cookie Policy (the "Policy) covers Coverys UK Holding Co. Limited ("UK Holding") and its subsidiary companies namely Coverys Limited ("CL"), Coverys Managing Agency Limited at its subsidiaries ("CMA"), Coverys MA services Limited ("CMAS"), Coverys MGA (UK) Limited ("CMGA") and Coverys Ireland Holdings Limited ("CIH") its subsidiary Coverys International Insurance Company ("CIIC"), together referred to in this document as "Coverys". References to 'we' or 'us' or 'our' or are to Coverys

When using our websites, this Policy should be read alongside, and in addition to, the website terms and conditions and the Privacy Policy on the website.

#### **2. What are Cookies?**

A cookie is a small file placed onto your computer or mobile device by the web browser that enable features and functionality of that website. They are used to make websites work, or work more efficiently, and to provide information to site owners.

We use cookies for a variety of reasons, such as to:

- keep your settings within a browsing session;
- allow you to use our Sites more conveniently;
- enable login;
- speed up employee's searches;
- allow us to improve and update our Sites.

Transmitted cookie data or cookie storage does not grant us access to your computer or any information about you, other than the data you choose to share with us (through explicitly requested access or services).

We also work with third parties in providing you services through our websites and they may set a cookie on your computer as part of this arrangement. These cookies facilitate seamless access to areas of the Sites which are administered by the 3rd party or track usage to continuously improve our offering.

The majority of cookies are deleted as soon as you close your browser; these are known as session cookies. A session cookie is essential to ensure the correct functioning of our Sites. These are used to provide seamless access to areas of our Sites requiring additional authentication – or to track visit specific entries. The data contained within the cookie does not personally identify the user.

Persistent cookies are stored on your computer either until they are manually deleted, or they expire. These cookies are automatically cleared from the computer by the web browser upon expiration. We use persistent cookies to manage some secure login information when required to allow access to aspects of our Sites.

Individuals can opt in to accept or opt out to decline cookies via adjustment to their Web Browsers default behaviour. Most web browsers default to automatically accepting transmitted cookies and storing them locally. This behaviour can be modified within the Web Browser configuration to decline cookies if you prefer. However, adjustment of these settings may prevent you from taking full advantage of our Sites features.

We further categorise cookies into System, Essential, Editor and Visitor types.

- System cookies are provided by the technology framework used to deliver our content to you, via the Web Browser.
- Essential cookies are required to allow some features of our Sites to work. These are strictly necessary cookies. They enable you to navigate our Sites and use features that are explicitly requested.
- Editor cookies are used during site administration
- Visitor cookies are used to track Site usage to help us improve the Sites offering.

A comprehensive list detailing the cookies in use by our Sites, their purpose, origin and retention policy is detailed at the end of this document. We reserve the right to update this list (together with the rest of this policy) from time to time – without notification.

#### **3. Managing Your Cookie Choice**

A cookie is a small file placed onto your computer or mobile device by the web browser. Details on how cookies are managed by your Web Browser are available via the Help sections of your preferred Browsing program. Alternatively – the links below provide details on Web Browser specific cookie management for several the larger Web Browser programs:

Edge [https://support.microsoft.com/en-us/microsoft-edge/view-cookies-in-microsoft-edge](https://support.microsoft.com/en-us/microsoft-edge/view-cookies-in-microsoft-edge-a7d95376-f2cd-8e4a-25dc-1de753474879)[a7d95376-f2cd-8e4a-25dc-1de753474879](https://support.microsoft.com/en-us/microsoft-edge/view-cookies-in-microsoft-edge-a7d95376-f2cd-8e4a-25dc-1de753474879)

Mozilla Firefox:<http://support.mozilla.com/en-US/kb/Cookies>

Google Chrome:

<http://www.google.com/support/chrome/bin/answer.py?hl=en&answer=95647>

Safari:<http://support.apple.com/kb/PH5042>

Opera: <http://www.opera.com/browser/tutorials/security/privacy/>

## **4. What Sites do we operate and what cookies do we use?**

We make limited use of the site [www.coverys.com.](http://www.coverys.com/) However to review a list of the cookies that may be used together with a description of its purpose, please see the following table:

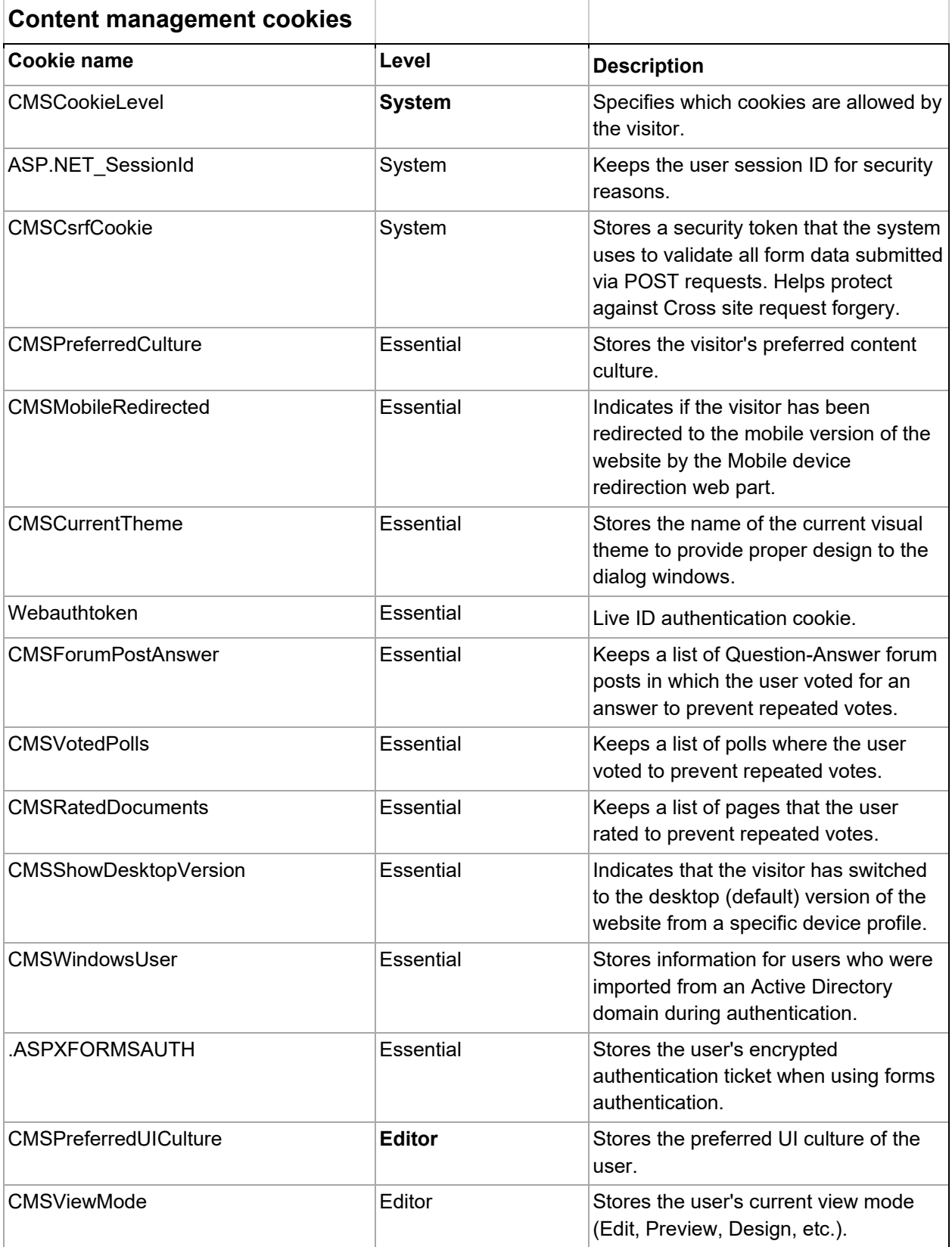

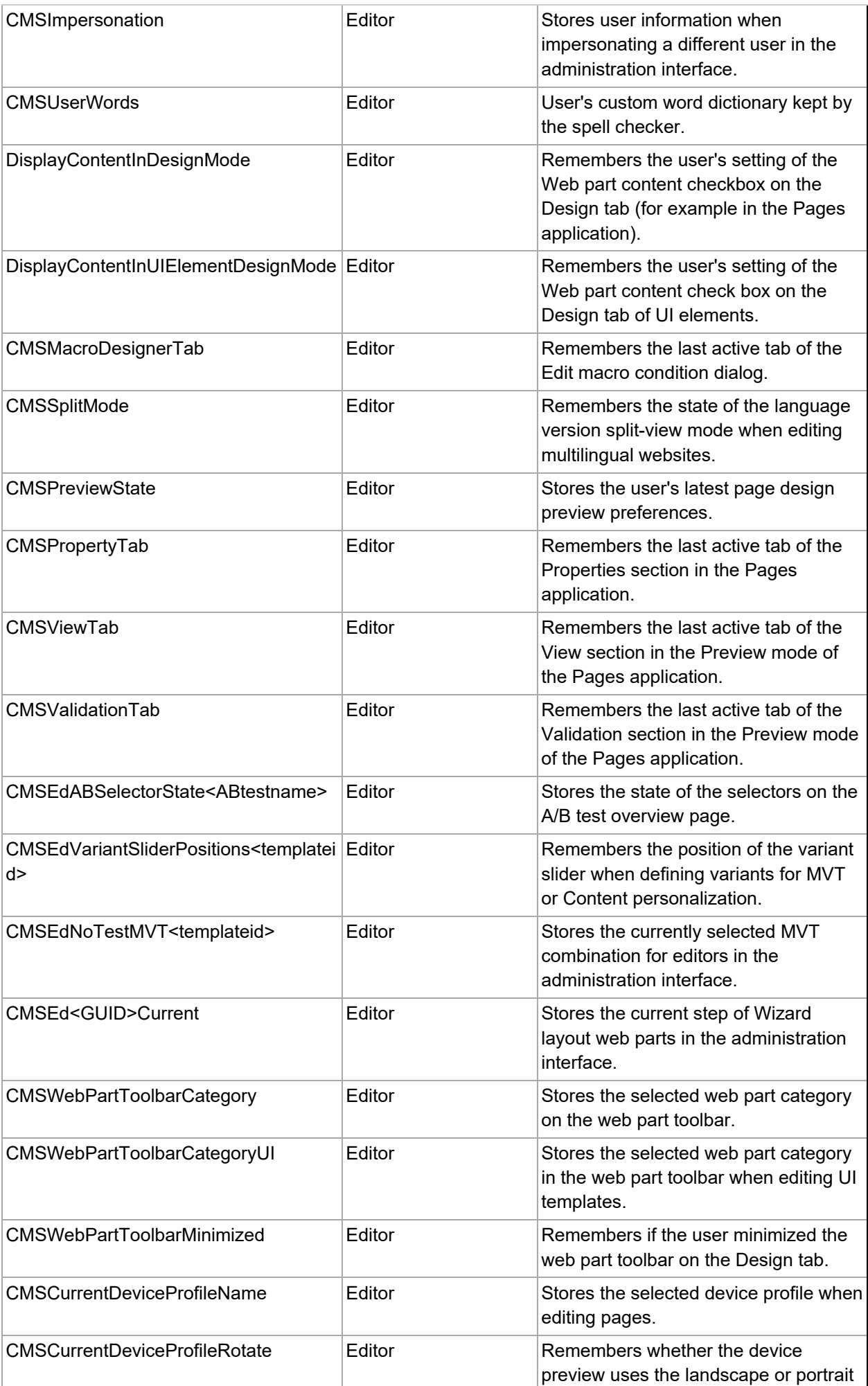

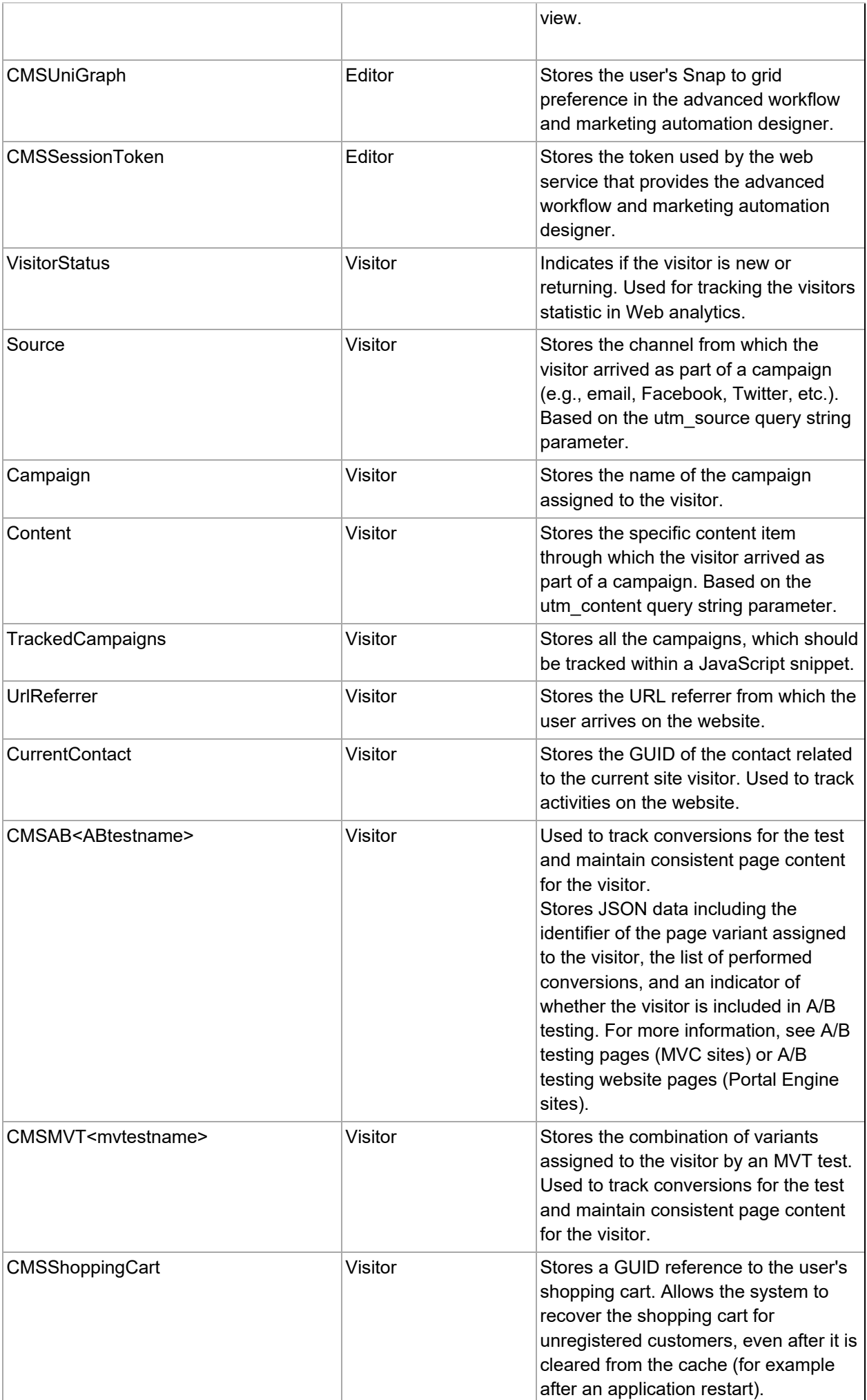

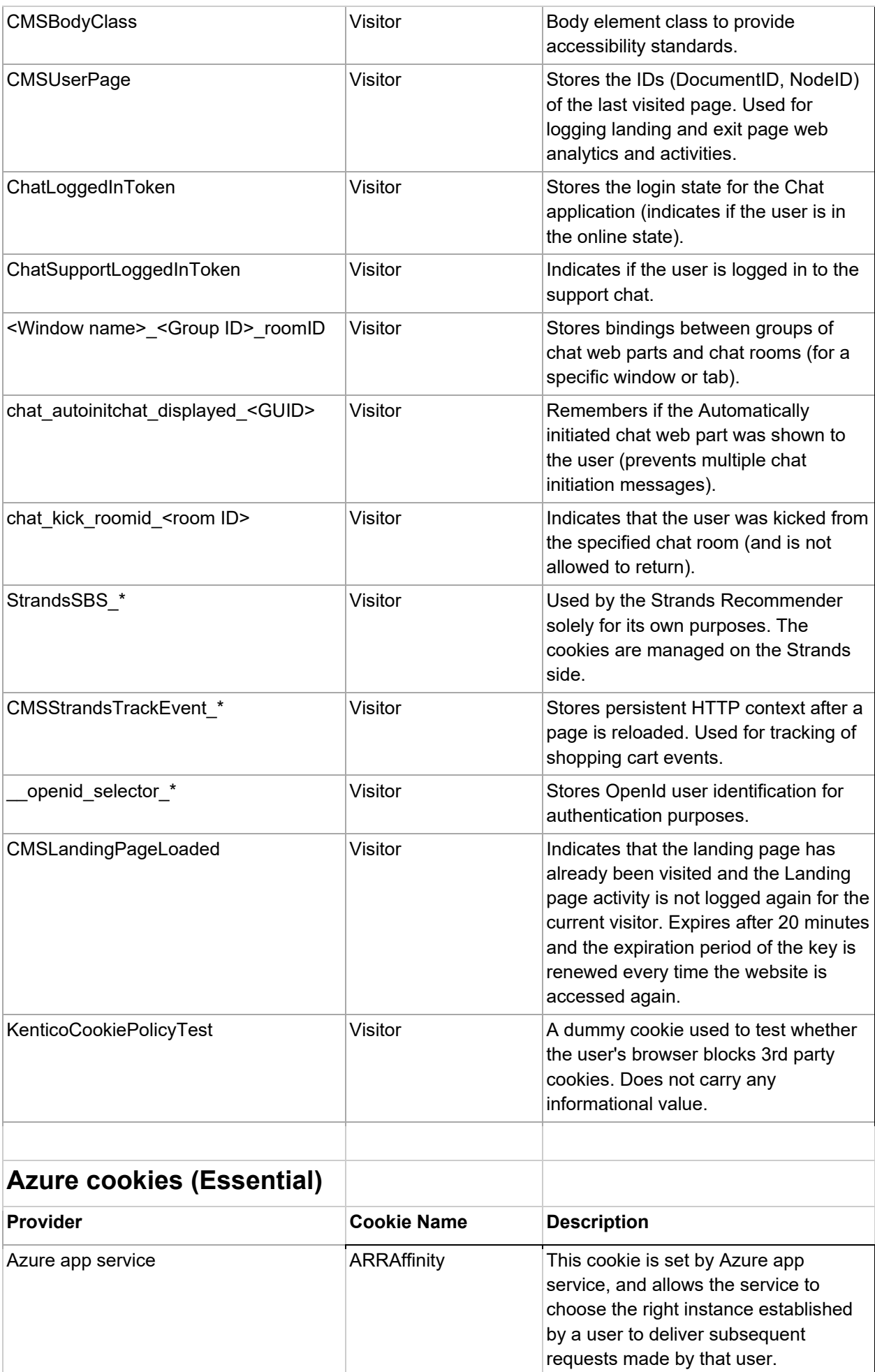

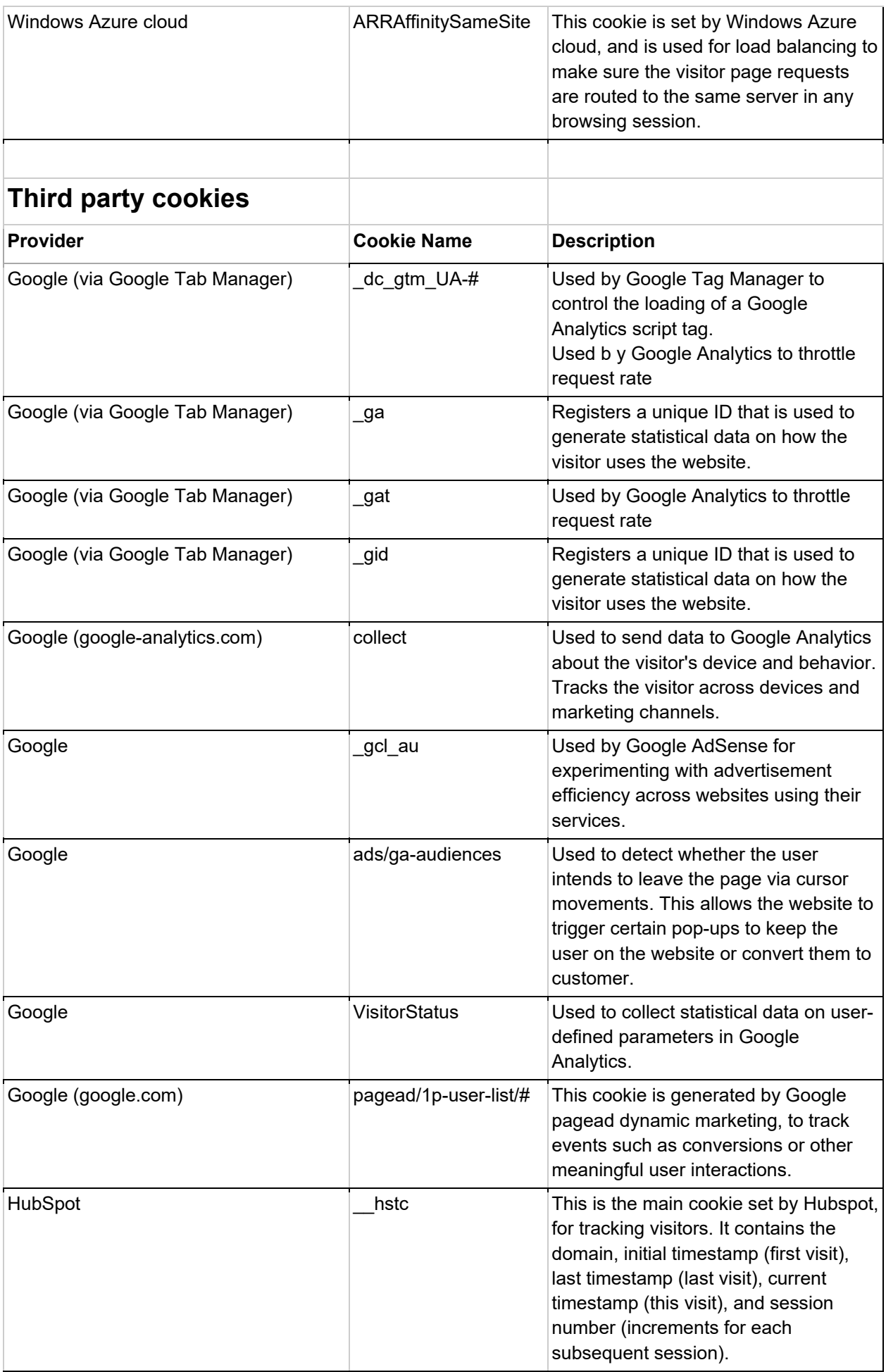

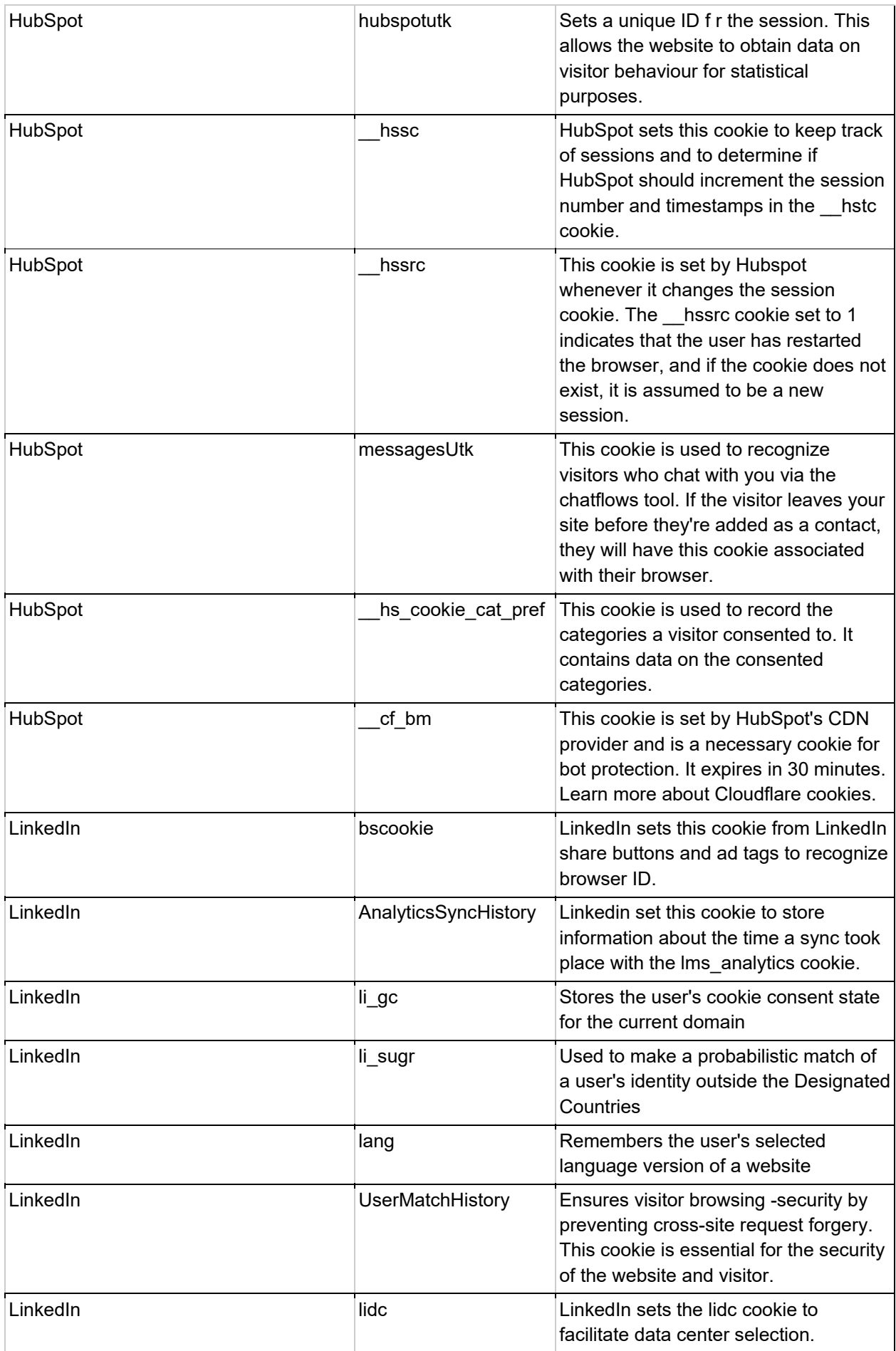

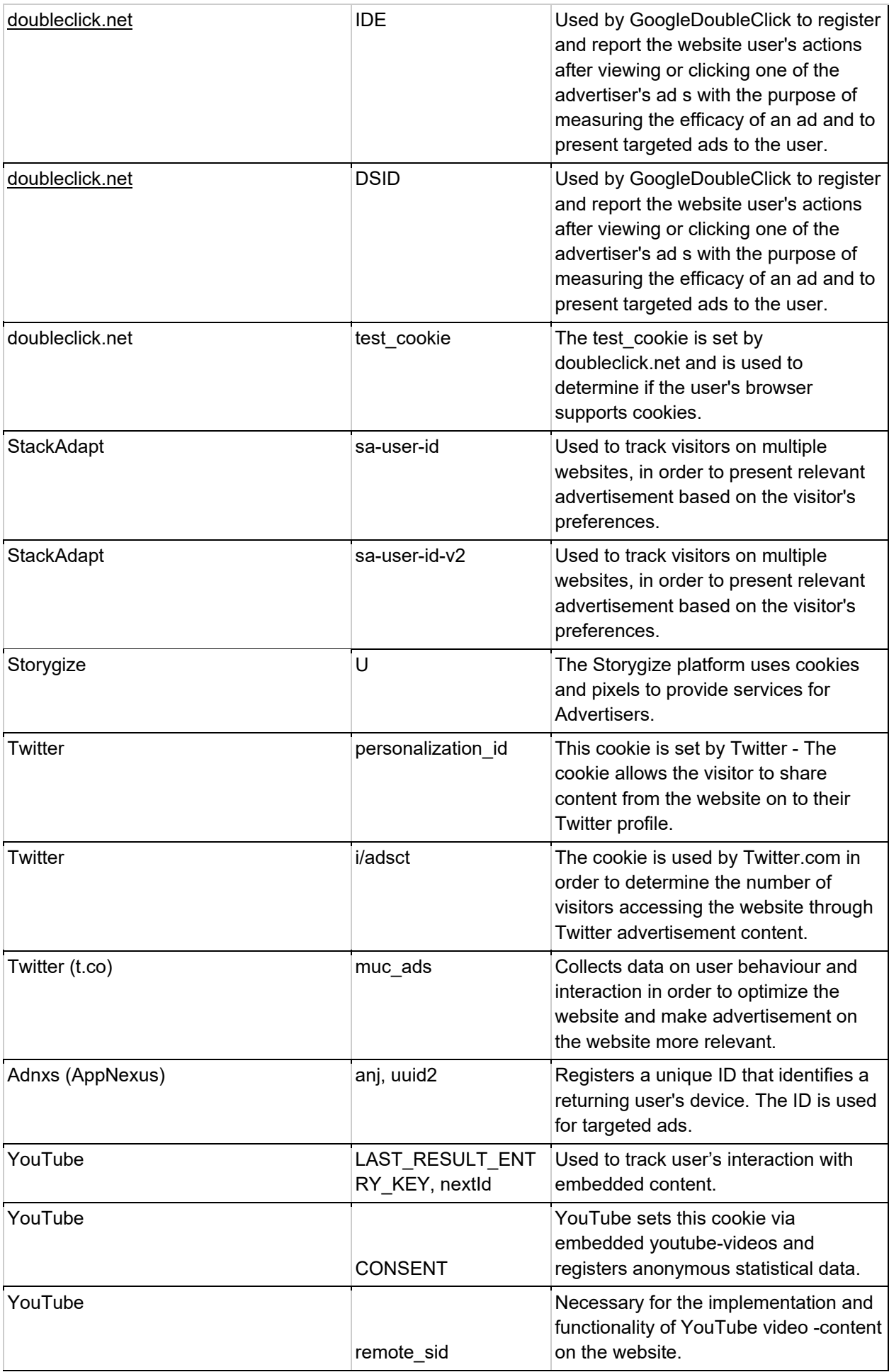

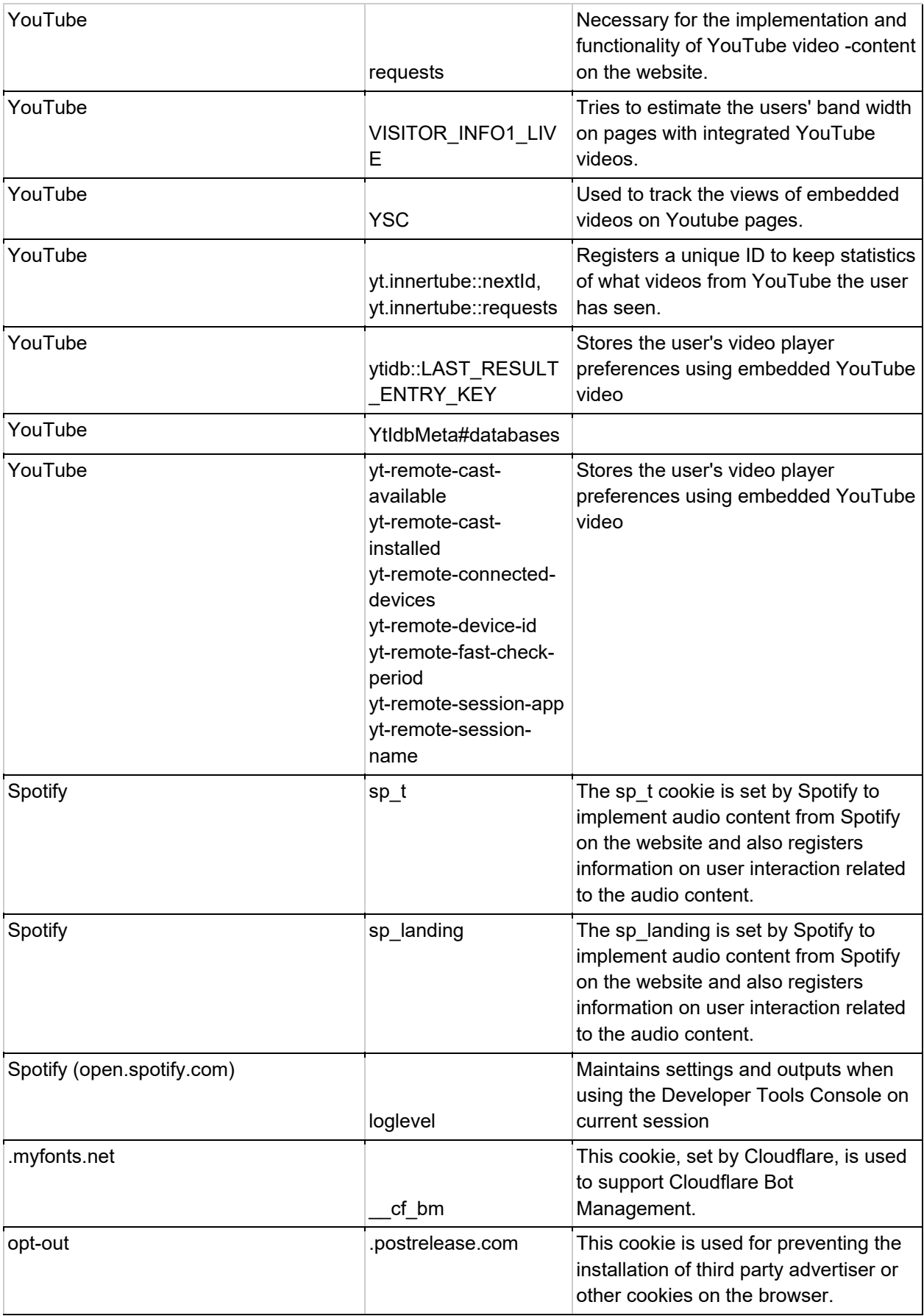